AutoCAD Crack

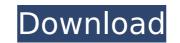

# AutoCAD Crack + Activation Code

Contents show] History Edit AutoCAD history AutoCAD was originally developed by Kawai Computer and distributed by Kōgyō Tsūshin. Kawai Computer was originally called the Institute for Computer Aided Design, or the ICD. From versions 1 to 1998, the number of versions of AutoCAD increased from just 2, then 3, then 4, then 5, to 6 (LC), and then 7 (2002), 8 (2006), 9 (2008), 10 (2014), 11 (2020), 12 (forthcoming), 13 (forthcoming) and 15 (forthcoming). AutoCAD LE Edit AutoCAD Level Edition was a commercial variant of AutoCAD. It was released in December 1997 and was based on AutoCAD release 8. Licensing Edit AutoCAD is available from the AutoCAD community license agreement (also known as the "Software Owner's Agreement") or as a part of a product license agreement (see below). AutoCAD Elite (2015) Edit The software has a renewed focus on social networking via LinkedIn, Facebook and Twitter, rather than just relying on email. Online presence Edit For the 2009 release of AutoCAD 11, the application announced a feature called "Sites", which allowed you to publish websites where CAD can be viewed. It also has a YouTube channel, and a Twitter account. For the 2015 release of AutoCAD, the software announced a feature called "AutoCAD may be derived from AutoCADr (or AutoCAD:r), an abbreviation of AutoCAD:ra), or AutoCAD:ra), or AutoCAD:ra), or AutoCAD:ra), or AutoCAD:ra), or AutoCAD:ra), or AutoCAD:ra), was a project by the Kawai Computer Company, the company that also developed the language. AutoCAD was created and is currently maintained by the AutoCAD was created and is currently maintained by the AutoCAD:ra). Background Edit In 1982

## AutoCAD Crack + Free X64 (April-2022)

In the Autodesk Animation studio, it is possible to export and import FBX files. References External links Official support website Autodesk Exchange community Category:Electronic design automation softwareQ: Why does fprintf(outfile, "%f", float) not work? I would like to print a float in a file, and then re-open the file with the same program and see if it still contains the float. If I open the file in a text editor and print the float, it works. But if I do it in a program, it doesn't. #include int main() { char ch; float myfloat; FILE \*fout = fopen("test.txt", "w"); while((ch = fgetc(stdin))!= EOF) { myfloat = ch; fprintf(fout, "%f", myfloat); fprintf(fout, "%f", myfloat); fprintf(fout, "%f", myfloat); fseek(stdin, 0, SEEK\_CUR); } fclose(fout); return 0; } Here, I see that the float is printed, but when I open it with the same program I wrote, it prints the number again. I have tried a few different things, like: fprintf(fout, "%f", myfloat); and it doesn't work. It gives an error. When I use std::stringstream instead of fprintf, I am able to save the float in the file, but it's a string, and not the float in the file is binary, not text. Printing out binary data may or may not display what you expect. The most common cause of this is that the computer has no idea how to decode your data, and so treats it as simply text. To fix it, ca3bfb1094

### AutoCAD Latest

Open the Autodesk AutoCAD/AutoCAD LT File Selector Open the Autodesk Autocad / Autocad LT package Create the file where you save the ActiveX control and the key: Create new xml document in the following folder: C:\Documents and Settings\All Users\Application Data\Autodesk\AutoCAD 2013\ACAD\Autocad.Controls.xml Copy and paste the key into the file Save and rename the file as Autocad.Controls.xml Run the application: Right-click the shortcut, select "Properties", and click the "Shortcut" tab. Click the checkbox next to "Run the following programs in the same folder as this shortcut" Click "Set", and click "Apply" Click "OK" Run the shortcut. The application can be found in the following folders: C:\Program Files\Autocad.Controls.exe C:\Program Files\Autocad.Controls.exe C:\Program Files\Autocad.Controls.exe Alternatively, instead of right-clicking the shortcut, you can run the command from the command line: C:\Program Files\Autodesk\AutoCAD 2013\Actobe{AutoCAD 2013\Autocad.Controls.exe Alternatively, instead of right-clicking the shortcut, you can run the command from the command line: C:\Program Files\Autodesk\AutoCAD 2013\Autocad.Controls.exe Alternatively, instead of right-clicking the shortcut, you can run the command from the command line: C:\Program Files\Autodesk\AutoCAD 2013\Autocad.Controls.exe Alternatively, instead of right-clicking the shortcut, you can run the command from the command line: C:\Program Files\Autodesk\AutoCAD 2013\Autocad.Controls.exe Alternatively, instead of right-clicking the shortcut, you can run the command from the command line: C:\Program Files\Autodesk\AutoCAD 2013\Autocad.Controls.exe Alternatively, instead of right-clicking the shortcut, you can run the command from the command line: C:\Program Files\Autodesk\AutoCAD 2013\Autocad.Controls.exe Alternatively, instead of right-clicking the shortcut, you can run the command from the command line: C:\Program Files\Autodesk AutoCAD 2007\Controls.exe Autodesk AutoCAD 2007\Controls.exe Autodesk AutoCAD 2007\Controls.exe Autodesk Auto

## What's New in the AutoCAD?

Rapidly send and incorporate feedback into your designs. Import feedback from printed paper or PDFs and add changes to your drawings automatically, without additional drawing steps. (video: 1:15 min.) Integrated Markup: Define the technical specifications of your drawings. Efficiently store technical information, such as unit conversions, temperature and pressure conversions, conversion factors and more. (video: 1:30 min.) Define the technical specifications of your drawings. Efficiently store technical information, such as unit conversions, temperature and pressure conversions, conversion factors and more. (video: 1:30 min.) Define the technical specifications of your drawings. Efficiently store technical information, such as unit conversions, temperature and pressure conversions, conversion factors and more. (video: 1:30 min.) Define the technical specifications of your drawings. Efficiently store technical information, such as unit conversions, temperature and pressure conversions, conversion factors and more. (video: 1:30 min.) Define the technical specifications of your drawings. Efficiently store technical information, such as unit conversions, temperature and pressure conversions, conversion factors and more. (video: 1:30 min.) Define the technical specifications of your drawings. Efficiently store technical information, such as unit conversions, temperature and pressure conversions, conversion factors and more. (video: 1:30 min.) Define the technical specifications of your drawings. Efficiently store technical information, such as unit conversions, temperature and pressure conversions, conversion factors and more. (video: 1:30 min.) Define the technical specifications of your drawings. Efficiently store technical information, such as unit conversions, conversions, conversion factors and more. (video: 1:30 min.) Defone technical information, such as unit conversions, conversions, conversions, conversions, conversions, conversions, conversions, conversions, conversions, conversions, conversions, conversio

# System Requirements For AutoCAD:

Minimum: OS: Windows XP, Vista, 7, 8, 8.1, 10 (64-bit OS required) CPU: 2.0 GHz Dual Core Processor RAM: 2 GB HDD: 500 MB Display: 1280 x 800 resolution or higher DirectX: Version 9.0 Network: Broadband Internet connection Sound Card: DirectX Compatible Additional Notes: For best performance, it is recommended to play the game on a desktop computer. If you are using a laptop, please

https://testpremier.com/wp-content/uploads/2022/07/AutoCAD\_Crack\_With\_Serial\_Key\_April2022.pdf https://bisinisruli.com/wp-content/uploads/2022/07/fillshan.pdf https://bisinisr.com/wp-content/uploads/2022/07/AutoCAD\_Crack\_Free\_Download\_MacWin\_Updated\_2022.pdf https://bisinisr.com/wp-content/uploads/2022/07/AutoCAD\_Crack.pdf https://bisinisr.com/wp-content/uploads/2022/07/AutoCAD\_Crack.pdf https://bisinisr.com/wp-content/uploads/2022/07/AutoCAD\_72.pdf https://bisinisr.com/wp-content/uploads/2022/07/AutoCAD\_72.pdf https://bisinisr.com/wp-content/uploads/2022/07/AutoCAD\_72.pdf https://bisinisr.com/wp-content/uploads/2022/07/AutoCAD\_72.pdf https://bisinisr.com/wp-content/uploads/2022/07/AutoCAD\_72.pdf https://bisinisr.com/wp-content/uploads/2022/07/AutoCAD\_72.pdf https://sanera-tours.com/wp-content/uploads/2022/07/AutoCAD\_73.pdf https://sanera-tours.com/wp-content/uploads/2022/07/AutoCAD\_75.pdf https://sanera-tours.com/wp-content/uploads/2022/07/AutoCAD\_75.pdf https://sanera-tours.com/wp-content/uploads/2022/07/AutoCAD\_75.pdf https://sanera-tours.com/wp-content/uploads/2022/07/AutoCAD\_75.pdf https://sanera-tours.com/wp-content/uploads/2022/07/AutoCAD\_75.pdf https://sanera-tours.com/wp-content/uploads/2022/07/AutoCAD\_75.pdf https://sanera-tours.com/wp-content/uploads/2022/07/AutoCAD\_75.pdf https://sanera-tours.com/wp-content/uploads/2022/07/AutoCAD\_75.pdf https://sanera-tours.com/autocad-23-1-crack-keygen/ https://sanera-tours.com/autocad-23-1-crack-keygen/ https://sanera-tours.com/autocad-20-1-crack-with-registration-code-3264bit/ https://sanera-tours.com/autocad-20-1-crack-with-registration-code-3264bit/ https://sanera-tours.com/mp-content/uploads/2022/07/AutoCAD\_76.pdf https://sanera-tours.com/mp-content/uploads/2022/07/AutoCAD\_Crack\_With\_Registration\_Code\_Free\_PCWindows\_Latest.pdf